## FastCaloSim on GPUs

*BNL CSI*: Zhihua Dong, Kwangmin Yu, Meifeng Lin *ATLAS*: Tadej Novak, Ahmed Hasib, Heather Gray + Others

## **FastCaloSim**

- Fast simulation of ATLAS calorimeter system
- Relatively self-contained => initial target for performance analysis and GPU porting exploration
- Original standalone version runs under the ROOT interpreter
	- Difficult to use standard profiling tools
	- Parallelization/GPU porting would also be difficult
	- Now working on a compiled version of standalone FCS
	- program "**runTFCSShapeValidation"**
- Project funded by HEP-CCE
- Collaboration between ATLAS and BNL Computational Science Initiative

## Performance Profile

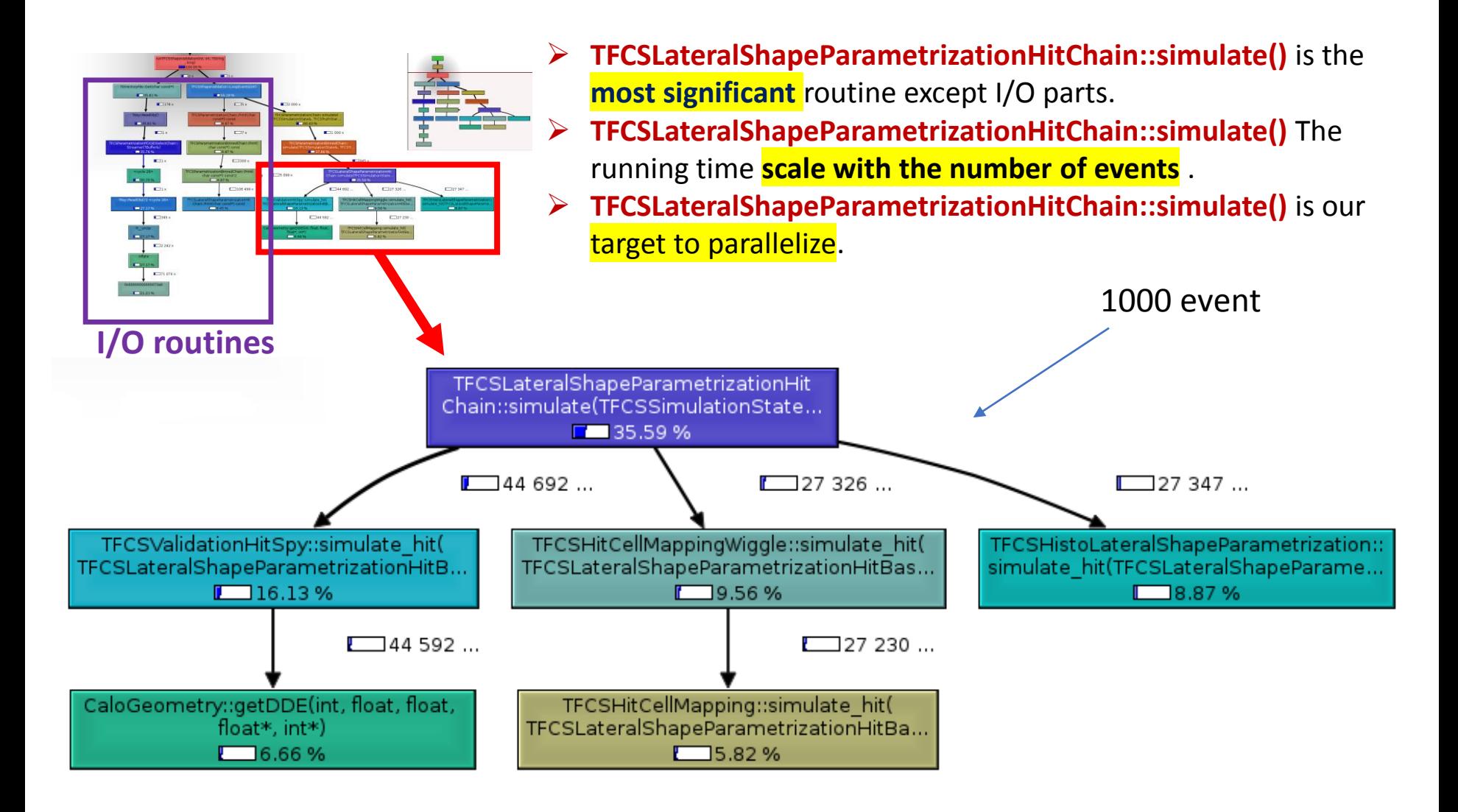

## Analysis

#### TFCSLateralShapeParametrizationHitChain::simulate() Structure

TFCSLateralShapeParametrizationHitChain::simulate() {

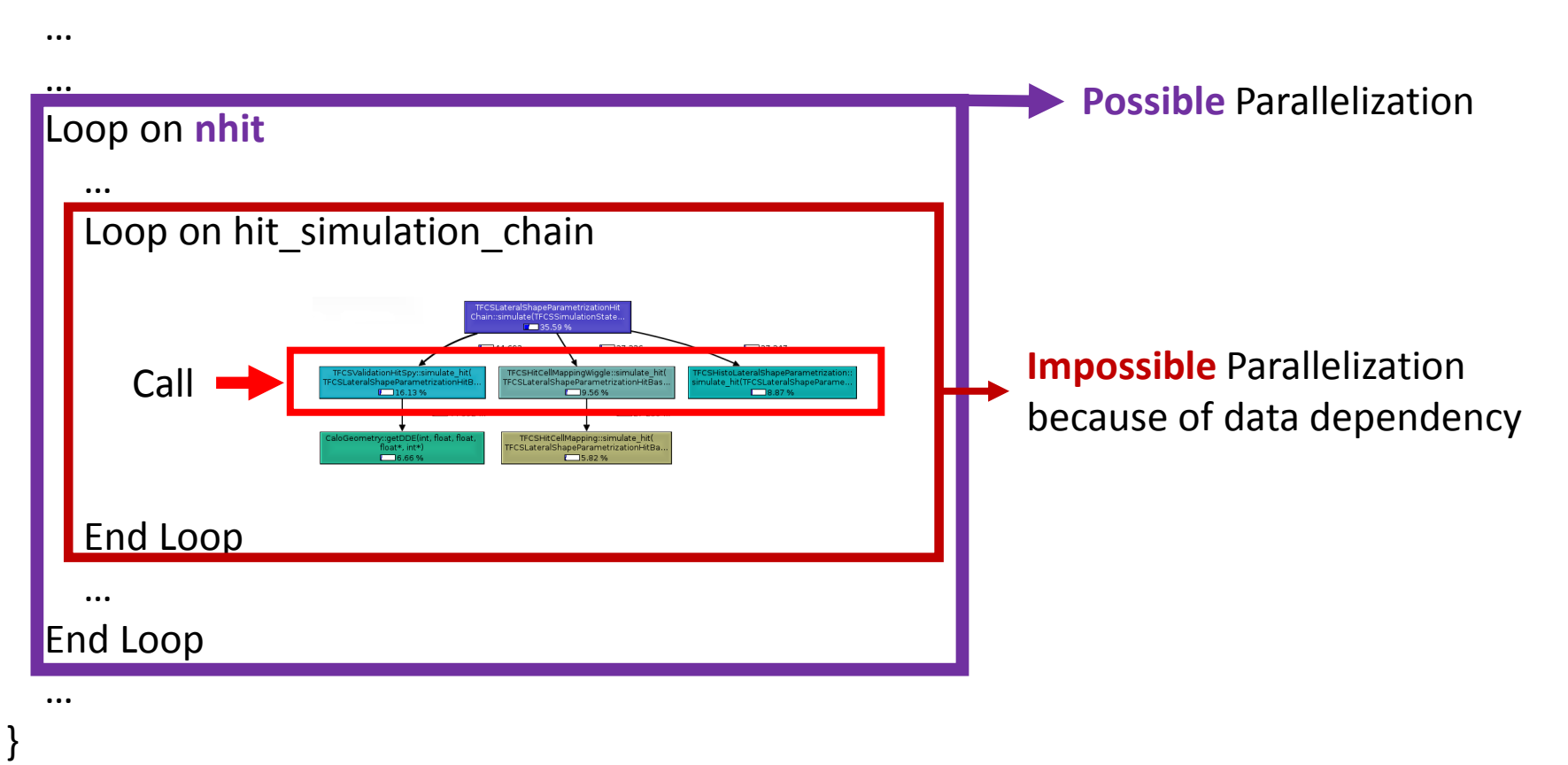

# GPU Porting

- $\checkmark$  Dependence on ROOT and C++ nature of FCS make it difficult to use OpenACC
- $\checkmark$  Initial path: using CUDA
- $\checkmark$  Port the parallelization possible part in TFCSLateral~~~HitChain::simulate()
	- Currently implementing CUDA kernel & device functions
- $\checkmark$  Data structure relocation from CPU to GPU
	- Will need to minimize data transfer between CPU and GPU during runtime

### FCS GPU acceleration

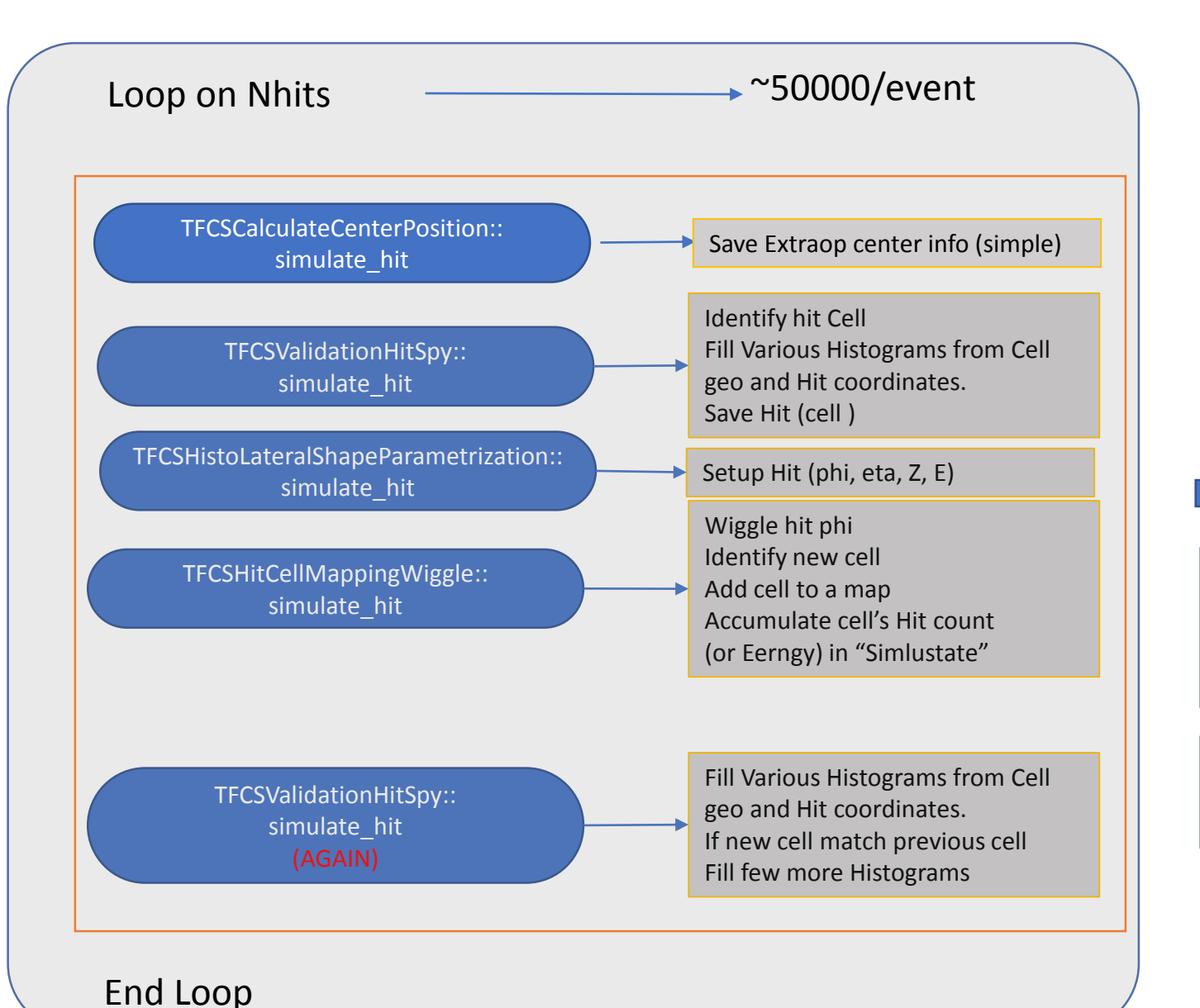

**CUDA** 

GPU version of the 4 functions

1 st stage Nhits Threads

## Tasks for to Port to GPU

• **GPU Function to identify cell. getDDE( sample, eta, phi )**

Load Geometry Info to GPU. (Deep Copy)

- $\sim$ 200,000 Calo Cells in 24 Layers (samples).  $\rightarrow$  20+MB (code setup run on Layer 2 has around 20,000 cells)
- Various regions' Geo info and cell pointers
	- Re-implenment GPU CaloGeomory structure and supporting Classes
	- Simpler, no ROOT Dependence only needed methods
- 
- **GPU Histograms** | Multi-Stage CUDA kernels
	- Block wise atomic update with shared memory
	- Reduction of results from all blocks
- **GPU Hit Cell Counting**  $\sim$  50000 hits endup in <200 (?) cells (out of  $\sim$  20,000) Multi Stage CUDA kernels Extra step to narrow down hit cells before standard GPU Histogram(count).

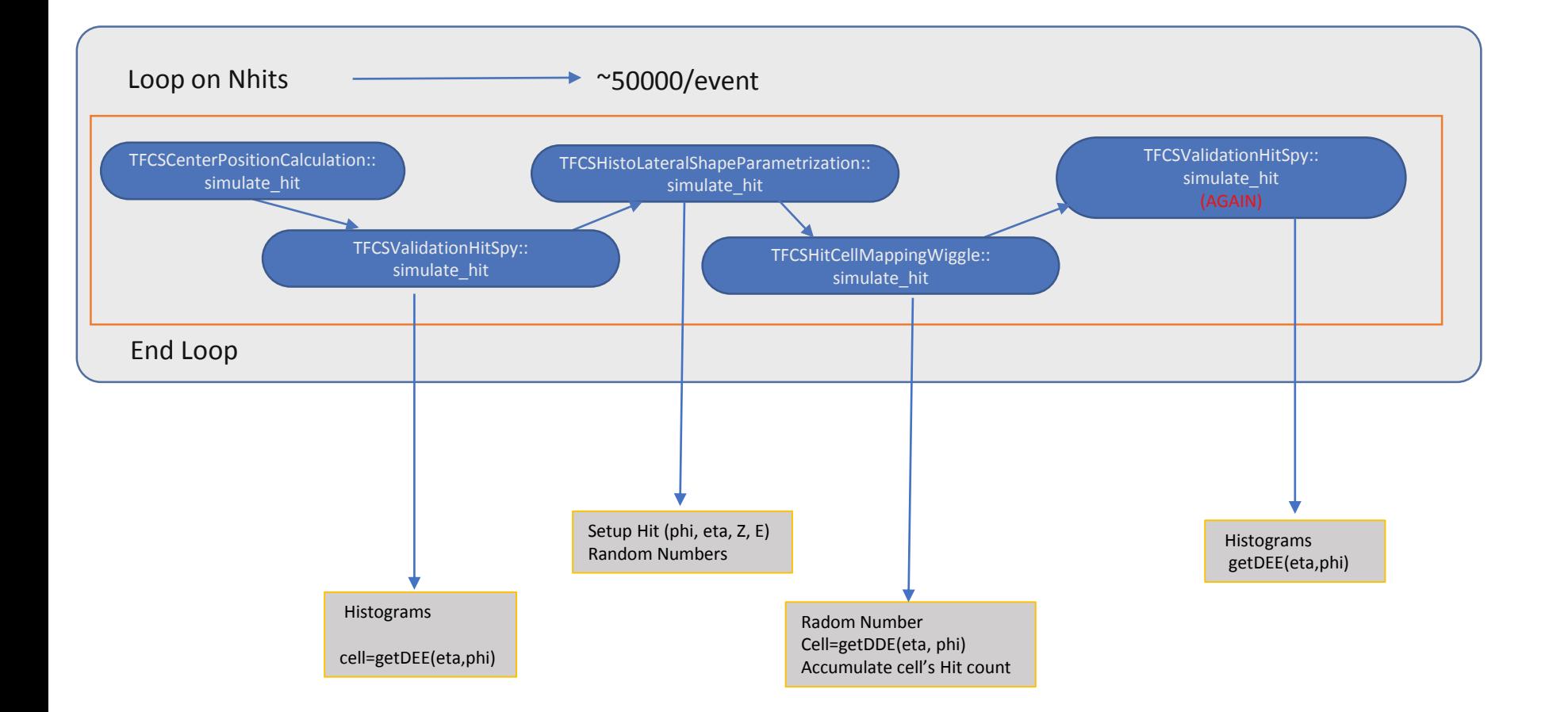

#### Tasks:

Device function: getDDE( sample, eta, phi) Histogram Hit count on large number of cells

#### **CaloGeometry**

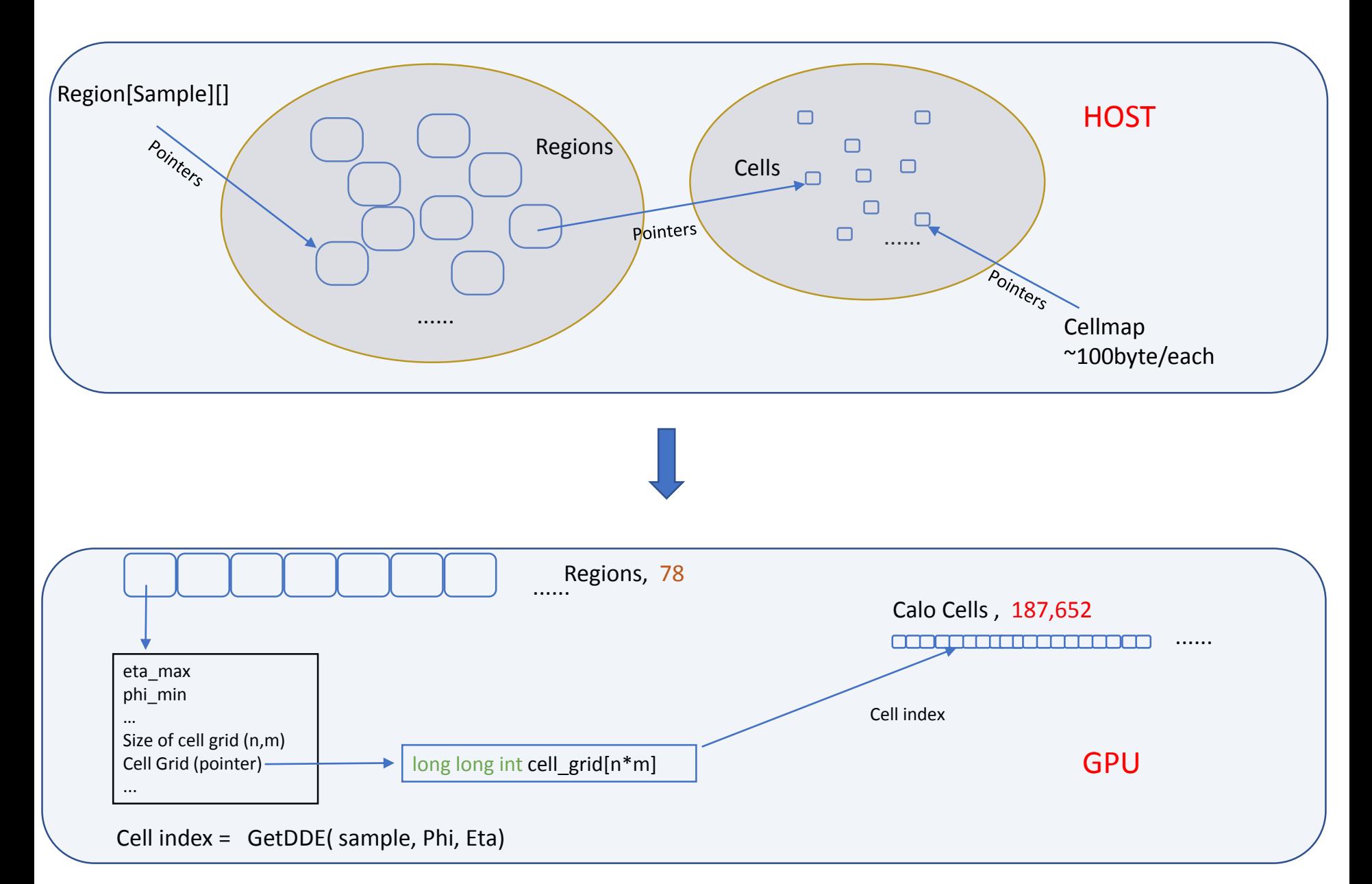

#### Hit Count on Large number of cells

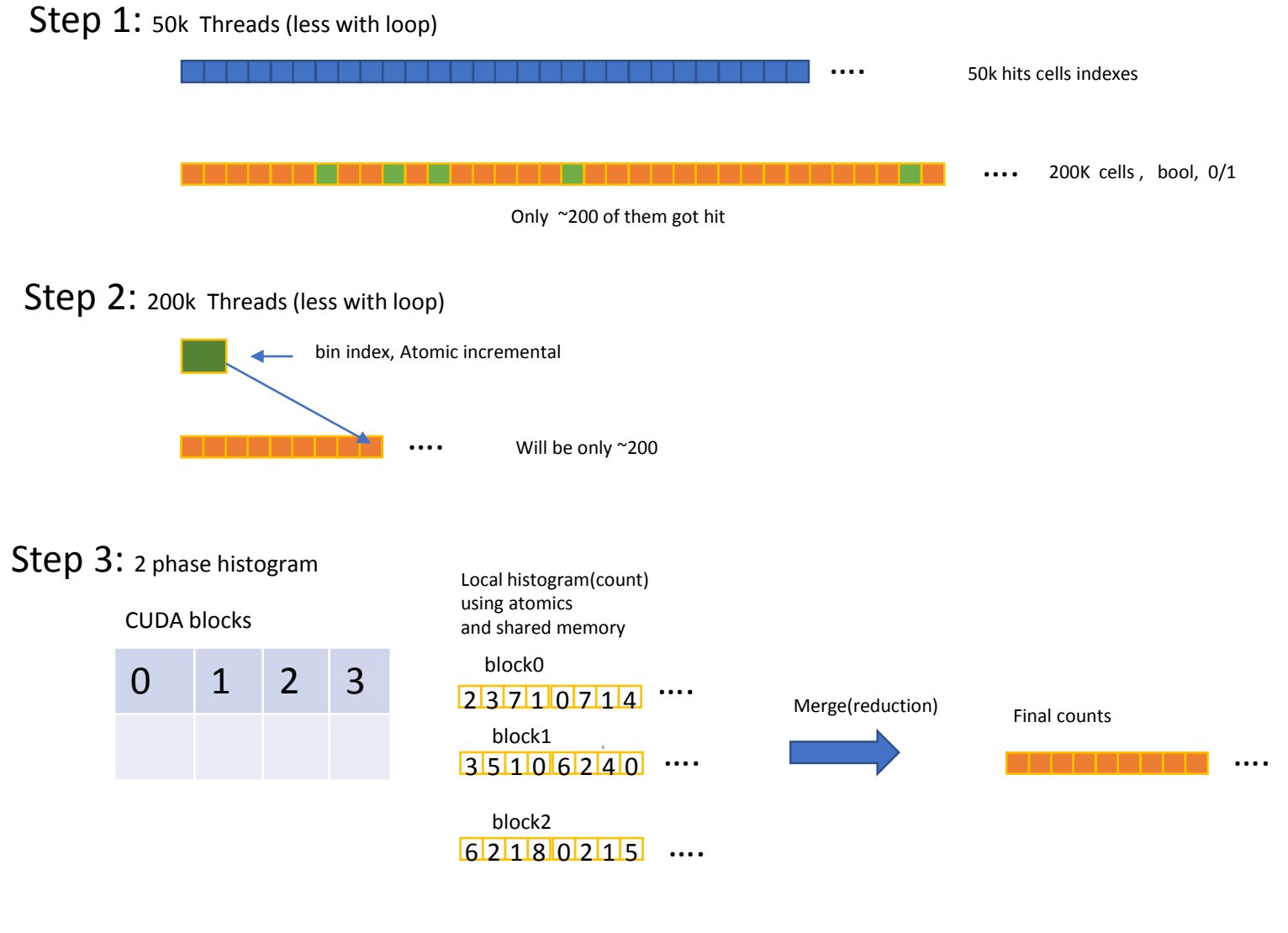

### Further planning

- Multi GPU
- CUDA Stream for parallel on events

### Summary